# RECEIVED

JAN 1 7 2017

AIR QUALITY DIV.

# CEMS Certification Report

Silicone Facility THROX **FGTHROX** Permit # 91-07E

# THE DOW CORNING CORPORATION Midland, Michigan

# Sampling Dates: November 15, 2016

\*Please note the process unit is the final copy holder and owner of this document. A temporary electronic copy will be retained by internal stack testing group for a short period of time.

## 1.1 Summary of Test Program

Dow Corning Corporation, a subsidiary of the Dow Chemical Company, operates a chemical manufacturing facility in Midland, Michigan. The facility uses a thermal oxidizer with a caustic scrubber and two ionizing wet scrubbers to control emissions. The treatment system includes a continuous emission monitoring system (CEMS) that continuously measures stack gas concentration of nitrogen oxides (NOx), carbon dioxide  $(CO<sub>2</sub>)$ , oxygen  $(O<sub>2</sub>)$ , total hydrocarbons (THC) and air flow rate.

A CEMS performance specification test is required for each analyte annually.

The internal stack testing team performed relative accuracy (RA) testing on the CEMS on Nov  $15<sup>th</sup>$ , 2016. All testing was performed according to the procedures detailed in 40 CFR Part 60, Appendix B, Performance Specifications (PS) 2, 3, 6 and 8.

| <b>Responsible Groups</b>              | The Dow Corning Corporation, a subsidiary of<br>$\bullet$<br>the Dow Chemical Company |
|----------------------------------------|---------------------------------------------------------------------------------------|
|                                        | Michigan Department of Environmental Quality                                          |
|                                        | (MDEO)<br>Environmental Protection Agency (EPA)                                       |
| <b>Applicable Regulations</b>          | Permit-91-07E<br>٠                                                                    |
|                                        | 40 CFR Part 63 Subpart FFFF                                                           |
|                                        | 40 CFR 50.21 PSD                                                                      |
|                                        | 40 CFR Part 98                                                                        |
|                                        | 40 CFR Part 60, Appendix B, Performance                                               |
|                                        | Specification 2, 3 6 and 8.                                                           |
| Industry / Plant                       | Silicon Manufacturing 2514 THROX unit<br>٠                                            |
| <b>Plant Location</b>                  | The Dow Corning Company, a subsidiary of<br>$\bullet$                                 |
|                                        | the Dow Chemical Company                                                              |
|                                        | Midland, Michigan 48667                                                               |
| <b>Unit Initial Start-up</b>           | May 2008<br>$\bullet$                                                                 |
| Date of Last RATA                      | November 10th and 11th, 2015<br>$\bullet$                                             |
| <b>Air Pollution Control Equipment</b> | Quench tower<br>٠                                                                     |
|                                        | <b>HCl scrubber</b>                                                                   |
|                                        | Two ionizing wet scrubbers (IWS)                                                      |
| <b>Emission Points</b>                 | SV2514-006<br>$\bullet$                                                               |
| <b>Pollutants/Diluent Measured</b>     | Relative Accuracy                                                                     |
|                                        | Oxygen $(O_2)$ RA $\leq$ 20% of RM or absolute                                        |
|                                        | difference $\leq 1.0\%$                                                               |
|                                        | Carbon Dioxide (CO <sub>2</sub> ) RA $\leq$ 20% of RM or<br>٠                         |
|                                        | absolute difference $\leq 1.0\%$<br>NOx $RA \leq 20\%$ of RM                          |
|                                        | Total Hydrocarbon (THC) RA $\leq$ 20% of RM or                                        |
|                                        | $\leq$ 10% of EL (20 ppm)                                                             |
|                                        | Flow RA $\leq$ 20% of RM                                                              |
| Test Date                              | November 15, 2016                                                                     |

The following table summarizes the pertinent data for this compliance test:

# RECEIVED

JAN'l 7 2017

AIR QUALITY DIV.

### **1.2 Key Personnel**

The key personnel who coordinated the test program are:

- Lindsay White provided support as the Process Focal Point. The Process Focal Point is responsible for coordinating the plant operation during the test, ensuring the unit was operating at the agreed upon conditions in the test plan, serving as the key contact for collecting any process data required and providing all technical support related to process operation.
- Michael Gruber provided support as the Environmental Focal Point. The Environmental Focal Point is responsible for ensuring that all regulatory requirements and citations are reviewed and considered for the testing.
- Chuck Glenn served as the Test Plan Coordinator. The Test Plan Coordinator is responsible for the overall leadership of the sampling program, developing the overall testing plan and determining the correct sample methods.
- Spencer Hurley is the back-up for the Test Plan Coordinator and serves in a technical review role of the test data.
- Michael Abel provided support as a technical review of the test data.
- Dan Bennett served as the Sample Team Leader. The Sample Team Leader is responsible for ensuring the data generated meets the quality assurance objectives of the plan. Jim Edmister and Kyle Kennedy assisted as a sampling technician for this testing.

# 2.0 PLANT AND SAMPLING LOCATION DESCRIPTION

### **2.1 Facility Description**

The THROX and IWS are utilized to treat emissions from various processes at the chemical facility. The typical feed rate to the THROX is approximately 28 MMBtu/hr. The permitted maximum operating rate for the THROX is 95 MMBTU/hr. The proposed production operating rate for this test is >30 MMBTU/hr.

#### **2.2 Flue Gas Sampling Locations**

Sampling was conducted on the THROX outlet stack. The CEMS sample points for the THROX stack are at least two equivalent diameters downstream from the nearest control device, the point of pollutant generation, or other point at which a change in the pollutant concentration may occur, and at least one half equivalent diameters upstream from the effluent exhaust or control device. The samples were drawn from the stack for a period of 21 minutes at the three traverse points of the measurement line that passes through the centroidal area of the stack or duct cross section at the three traverse points of 17, 50, and 83% of the measurement line that passes through the centroidal area of the stack or duct cross section. A calibrated multi point averaging probe was used.

 $\hat{\mathcal{L}}$ 

 $\sim 10$ 

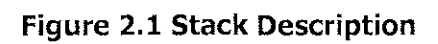

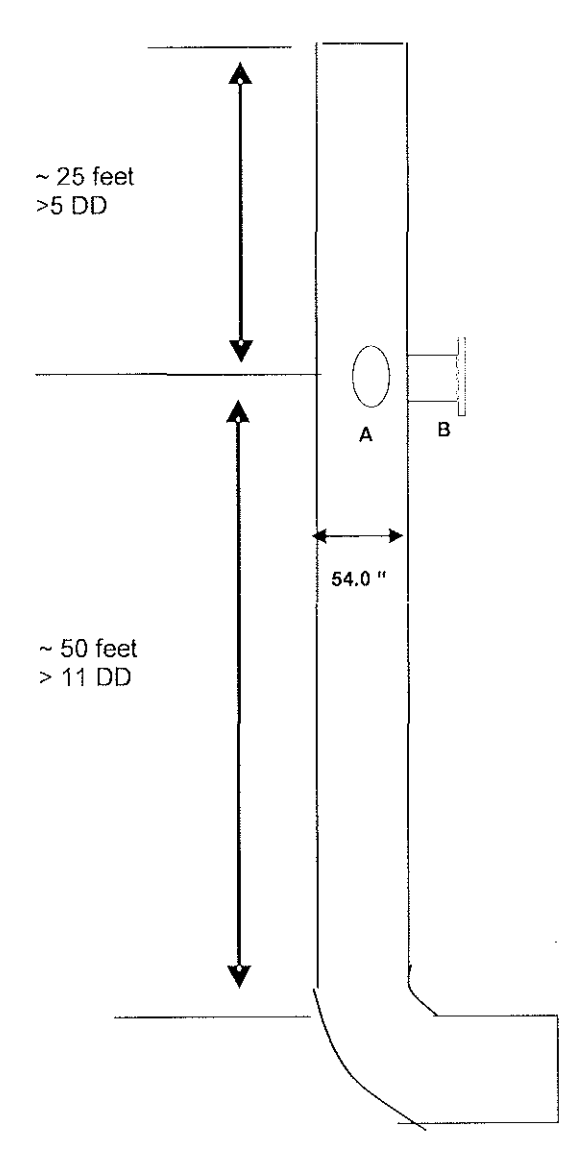

# **Non-Isokinetic 16 Point Circular Traverse Layout for Outlet**

Division: Dow Performance Silicones Facility/Block: 2514 Midland THROX

Stack ID: 54 inches Port Ext: 6 inches

Duct Downstream Length: 50 Feet Duct Upstream Length: 25 Feet

Duct Downstream Diameters: 11 Diameters Duct Upstream Diameters: 5.5 Diameters

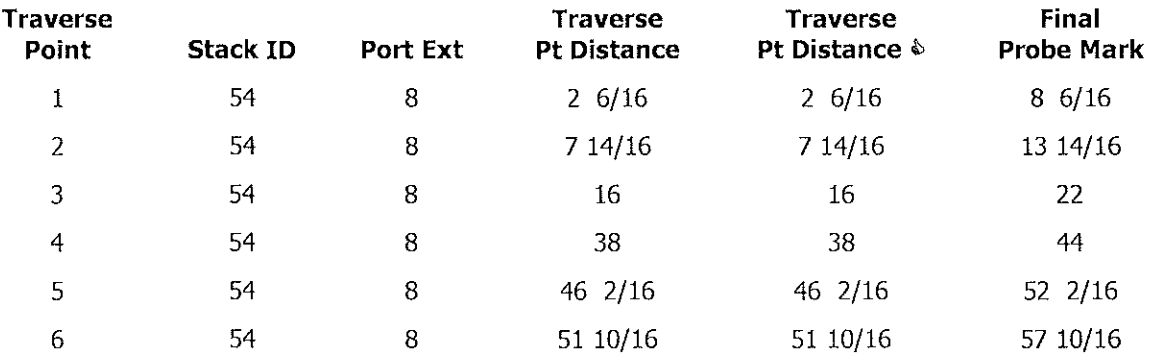

# **3.0 SUMMARY AND DISCUSSION OF TEST RESULTS**

## **3.1 Objectives and Test Matrix**

The purpose of this test report is to demonstrate compliance with the regulations for the THROX at the Silicon facility in Midland, Michigan. The specific objectives are:

• Determine the relative accuracy of the continuous NOx,  $O_2$ ,  $CO_2$ , THC and flow monitor systems on the THROX stack.

## **3.2 Facility Operations**

• During the CEMS test, the plant was operated at greater than 50% of normal operating rates. The operating rate for this unit was determined based on mmBtu/Hr rate.

## **3.3 Comments f Exceptions**

- As allowed by 40 CFR Part 60, PS Z, 3 and 4, this Performance Specification Test consisted of a minimum of 9 RM tests used for RA calculations. More than nine sets of RM tests may have been performed. If this option was selected, a maximum of three sets of the test results were rejected so long as the total number of test results used to determine the RA was greater than or equal to nine. All data was reported, including the rejected data.
- Kathy Brewer and Jeremy Howe of the Michigan Department of Environmental Quality were present during sampling.

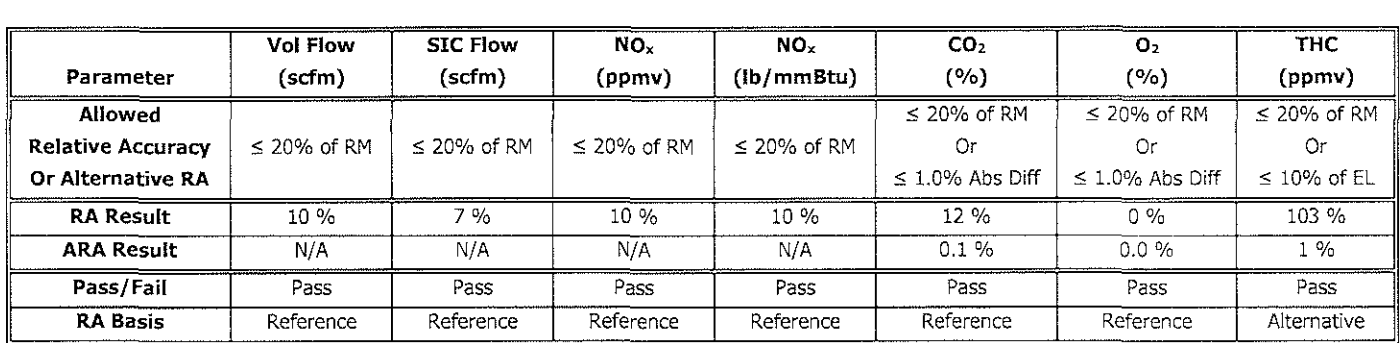

# Summary of Results Continuous Emission/Emission Rate Monitor Certification

# **4.0 SAMPLING AND ANALYTICAL PROCEDURES**

#### **4.1 Test Methods**

The relative accuracies of the CEMS were determined by comparison to EPA methods for measurement of each component gas. The performance specifications (PS) require the use of the following methods:

- PS 2 Method 7E for  $NO<sub>x</sub>$ ;
- PS  $3$  Method  $3A$  for  $O_2$ ;
- PS  $3$  Method  $3A$  for  $CO<sub>2</sub>$ ;
- PS 6 Methods 1, 2, 3 and 4 for flow; and
- PS 8 Method 25A for THC

#### **4.2 Procedures**

#### Relative Accuracy

The above methods were performed using mobile continuous emission monitors provided by The Dow Chemical Company internal testing team. Gas was withdrawn from the stack and transported to monitors located at ground level. A stainless-steel probe was inserted into the stack and used to collect sample gas. A Teflon sample line heated to 250°F transported sample gas from the probe to the analyzers. The analyzers were kept at a constant temperature inside the mobile laboratory.

Sample gas was collected continuously from the stack for a period of 21 minutes per run at the three traverse points of 16.7%, 50% and 83.3% of the measurement line that passes through the centroidal area of the stack or duct cross section. At the mobile laboratory, the stack gas was routed to a condenser and then transported to the analyzers for analysis.

The Relative Accuracy Tests was conducted by comparison of the CEMS response to a value measured by a Performance Test Method (PTM) which, in this case, will be Method 7E for NOx, EPA Method 25A for THC, EPA Methods 1-4 for Flowrate and 3A for o,.

## EPA Method 7E (NO<sub>x</sub> Sampling and Analysis)

EPA Method ?E was utilized to determine nitrogen oxide concentrations during each run on the outlet.

An analyzer measured NOx using chemiluminescence technology. Ozone is combined with nitric oxide to form nitrogen dioxide in an activated state. The activated NO<sub>2</sub> luminesces broadband visible to infrared light as it reverts to a lower energy state. A photomultiplier and associated electronics counts the photons that are proportional to the amount of NO present. Since the stream contains both NO and  $NO<sub>2</sub>$ , the amount of nitrogen oxide ( $NO<sub>2</sub>$ ) must first be converted to nitric oxide, NO, by passing the sample through a converter before the above ozone activation reaction is applied. The above reaction yields the amount of NO and  $NO<sub>2</sub>$  combined in the air sample.

### **EPA Method 25A (Total VOC Sampling and Analysis)**

EPA Method 25A will be utilized to determine total THC as propane concentrations during each run on the outlet.

A gas sample is extracted from the source through a heated line to a flame ionization analyzer (FIA). Results will be reported as volume concentration equivalent to propane.

# **RECEIVED**

**·JAN** 1 7 **<sup>2017</sup>**

## **AIR QUALITY DIV.**

### **EPA Method 1 (Sample Point Determination)**

The number and location of traverse points in the stack were determined according to the procedures outlined in EPA Method 1.

#### **EPA Method 2 (Flue Gas Velocity and Volumetric Flow Rate)**

The flue gas velocity and volumetric flow rate were determined according to the procedures outline in 40 CFR 60, Appendix A, EPA Method 2. Velocity measurements were made using S-type pitot tubes conforming to the geometric specifications outlined in EPA Method 2. Differential pressures were measured with fluid manometer. Flue gas temperature, velocity, and volumetric flow rate data was recorded.

#### **EPA Method 3A (Flue Gas Composition and Molecular Weight)**

EPA Method 3A (Instrumental Method) was utilized to determine the diluent during each run on the outlet.

An analyzer measured  $O<sub>2</sub>$  content on the basis of the strong paramagnetic properties of  $O<sub>2</sub>$  relative to other compounds present in combustion gases. In the presence of a magnetic field,  $O<sub>2</sub>$  molecules become temporary magnets. The analyzer determines the sample gas  $O<sub>2</sub>$  concentration by detecting the displacement torque of the sample test body in the presence of a magnetic field.

An analyzer measured  $CO<sub>2</sub>$  based on its absorption of infrared radiation. The infrared unit uses a single beam, single wavelength technique, with wavelength selection being achieved by a carefully specified narrow band optical filter making it highly selective for CO<sub>2</sub> measurement in the presence of other infraredabsorbing gases.

### **EPA Method 4 (Moisture)**

A calibrated Method 5 console pulled stack gas samples through a Method 5 probe equipped with a glass liner to determine percent moisture of the stack gas. Stack gas was bubbled through two impingers containing water, one empty impinger, and one impinger containing silica gel. All of the impingers were weighed prior to sampling. The impinger train was kept iced in order to knock out all moisture in the stack gas. After the final leak check following each run, the exterior of the impingers were dried off and the impingers were weighed to determine percent moisture. **Dow was allowed to complete up to 4-63 minute moisture runs. A sample was collected to coincide with each of the 1 minute runs. For each moisture sample, no more than 3-21 minute runs were represented.** 

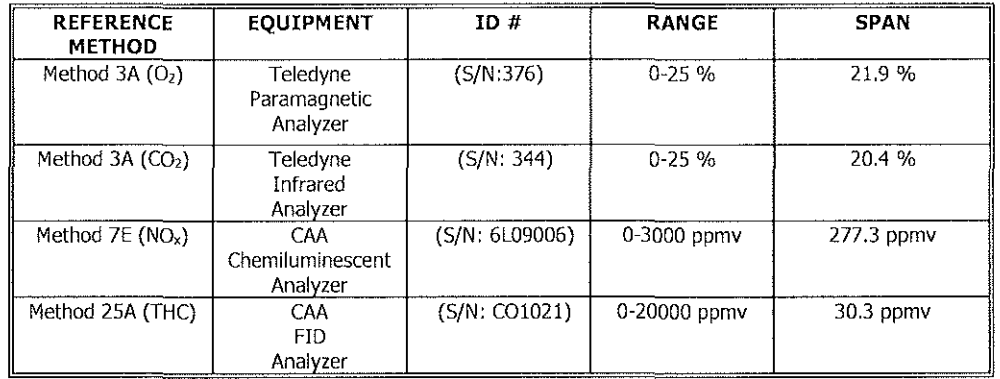

## 4.3 List of Sampling Equipment

## 4.4 List of CEMS Equipment

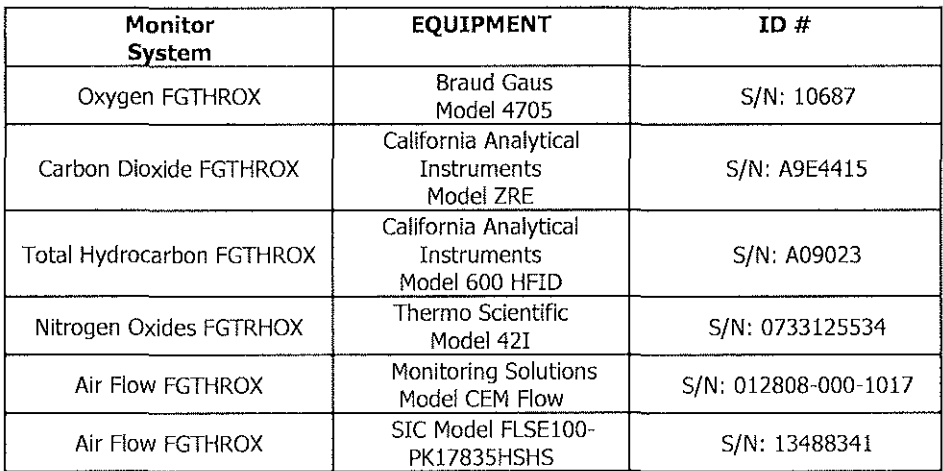

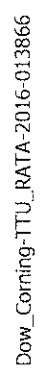

## FIGURE 4.1: SAMPLING TRAIN USED FOR NOx, CO<sub>2</sub> & O<sub>2</sub> (M7E & M3A)

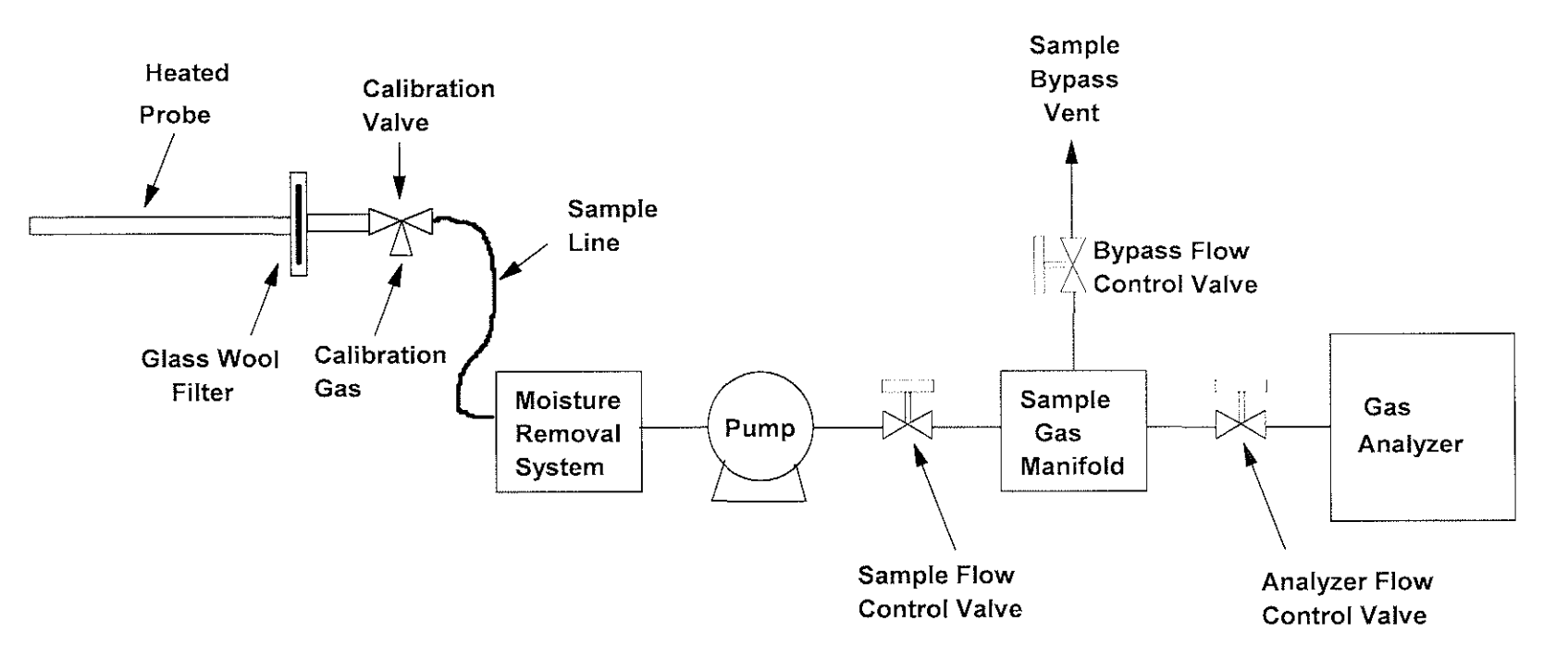

# **S.O. CALCULATIONS AND RESIDENCE**

 $\sim 10^{-10}$ 

 $\sim$ 

# **VOLUMETRIC FLOW RATE EXAMPLES**

## Stack Gas Velocity & Volumetric Rates (EPA M2)

 $\sim$ 

The velocity and volumetric flow rate of the stack gas are calculated using the following equations:

$$
V_S = K_P C_P (\sqrt{\Delta p})_{AVG} \sqrt{\frac{T_{S(AVO)}}{P_S M_S}}
$$
  
\n
$$
Q_W = V_S A_S (60 \sec/min)
$$
  
\n
$$
Q_{SW} = Q_W \left(\frac{528 \text{ °R}}{T_S}\right) \left(\frac{P_S}{29.92 \text{ °H}g}\right)
$$
  
\n
$$
Q_{SD} = Q_{SW} (DGF)
$$
  
\nWhere:  $V_S$  = Stack gas velocity (ft/sec)  
\n $K_P$  = Pitot Tube Constant, 85.49  $\frac{ft}{sec} \sqrt{\frac{(tb/lb \text{ mol})(\text{ °H}g)}{(\text{°R})(\text{°H}_2O)}}$   
\n $C_P$  = Pitot Tube Coefficient, 0.84 (dimensionless)  
\n $\Delta p$  = Velocity Head of Stack Gas, ("H<sub>2</sub>O)  
\n $T_S$  = Stack Temperature (°R)  
\n $P_S$  = Abstract Temperature ("R)  
\n $M_S$  = Modelcut weight of stack lags, wet basis (lb/lb-mole)  
\n $Q_W$  = Stack Gas Wet Volume ('''Hg)  
\n $Q_W$  = Stack Gas West Volume (''Hg)  
\n $Q_{SW}$  = Stack Gas Kret Volume to at Stack Conditions (ft<sup>3</sup>/min)  
\n $Q_{SW}$  = Stack Gas Ket Volume to at Standard Conditions (ft<sup>3</sup>/min)  
\n $A_S$  = Stack Gas Flow @ Std. Conditions, dry basis (dscf/min)  
\n $DGF$  = Dry Gas Fraction  
\nVOLUMETRIC FLOW RUN 1 EXAMPLE

$$
V_{S} = \left( 85.49 \frac{ft}{sec} \sqrt{\frac{(lb/lb mol)(^{n}Hg)}{(^{n}R)(^{n}H_{2}O)}} \right) (0.84)(0.200 \, ^{n}H_{2}O) \sqrt{\frac{592 \, ^{n}R}{(29.85 \, ^{n}Hg)(27.0 \, lb/lb mol)}} = \frac{12.3 \, ft/sec}{2.2 \, ^{n}Hg}
$$
\n
$$
Q_{W} = \left( \frac{12.3 \, ft}{sec} \right) \left( \frac{15.90 ft^{2}}{1} \right) \left( \frac{60 \, sec}{min} \right) = \frac{11737 \, acfm}{11737 \, acfm}
$$
\n
$$
Q_{WS} = \left( \frac{11737 \, cf}{hr} \right) \left( \frac{528 \, ^{n}R}{592 \, ^{n}R} \right) \left( \frac{29.85 \, ^{n}Hg}{29.92 \, ^{n}Hg} \right) = \frac{10450 \, scfm}{10450 \, scfm}
$$
\n
$$
Q_{SD} = (10450 \, scfm)(0.834) = \frac{8715 \, dscfm}{10450 \, scfm}
$$

# **REFERENCE METHOD CALIBRATION EXAMPLES**

Analyzer Calibration Error Calculations

The calibration error test consisted of challenging each reference monitor at three measurement points against known calibration gas values. Calibration error for the reference is calculated using the following equation:

> *!Analyzer Response- Calibration Gas Value* I  $CE_{RM} = \frac{1}{\frac{1}{\text{max}} \cdot \text{max}} \cdot \frac{1}{\text{max}} \cdot \frac{1}{\text{max}} \cdot \frac{1}{\text{max}} \cdot \frac{1}{\text{max}} \times 100$

#### **Reference NOx Calibration Error Example Run #1**

 $CE_{RM} = \frac{|(0.0 \; ppmv) - (0.0 \; ppmv)|}{(277.3 \; ppmv)} \times 100 = \frac{0.0 \; \%}{100 \; \%}$ 

$$
CE_{RM} = \frac{| (121.0 \, ppmv) - (122.7 \, ppmv) |}{(277.3 \, ppmv)} \times 100 = \frac{0.6 \, \%}{}
$$

$$
CE_{RM} = \frac{|(277.3 \, ppmv) - (277.3 \, ppmv)|}{(277.3 \, ppmv)} \times 100 = \frac{0.0 \, \%}{}
$$

#### System Calibration Bias Calculations

The system bias calibration test consisted of challenging the reference sample system at two measurement points against the local calibration values. Calibration bias calculations for the reference sample system are calculated using the following equation:

I *System Calibration Response- Analzyer Calibration Response* I  $CB_{RM} = \frac{1}{\sqrt{1.55}}$   $\frac{1}{\sqrt{1.55}}$   $\frac{1}{\sqrt{1.55}}$   $\frac{1}{\sqrt{1.55}}$   $\frac{1}{\sqrt{1.55}}$   $\frac{1}{\sqrt{1.55}}$   $\frac{1}{\sqrt{1.55}}$   $\frac{1}{\sqrt{1.55}}$   $\frac{1}{\sqrt{1.55}}$   $\frac{1}{\sqrt{1.55}}$   $\frac{1}{\sqrt{1.55}}$   $\frac{1}{\sqrt{1.55}}$   $\frac{1}{\sqrt{1.55}}$   $\frac{1}{\sqrt$ 

#### **Reference NOx Initial System Bias Run #1 Example**

 $CB_{RM} = \frac{|(0.1 ppmv)-(0.0 ppmv)|}{(277.3 ppmv)} \times 100 = \frac{0.0 \%}{100 \times 10^{10}}$ 

$$
CB_{RM} = \frac{| (119.7 \, ppmv) - (121.0 \, ppmv) |}{(277.3 \, ppmv)} \times 100 = \frac{0.5 \, \%}{}
$$

#### Calibration Drift Calculations

The calibration drift tests were conducted at the beginning and end of each run. Analyzer maintenance, repair or adjustment could not be completed until the system calibration response was recorded. Calibration drift for the reference is calculated using the following equation:

|Final System Cal Response  $-$  Initial System Cal Response $| \, |$  $CD_{RM} = \frac{1}{\sqrt{(\frac{m}{c})^2 + m^2}} \times 100$ 

#### **Reference NOx Calibration Drift Run #1 Example**

 $CD_{RM} = \frac{|(0.1 \, ppmv) - (0.5 \, ppmv)|}{(277.3 \, ppmv)} \times 100 = \frac{0.1 \, \%}{0.1 \, \%}$ 

 $CD_{RM} = \frac{\left| (119.0 \, ppmv) - (119.7 \, ppmv) \right|}{(277.3 \, ppmv)} \times 100 = \frac{0.3 \, \%}{250}$ 

## **EMISSION RATE EXAMPLES**

#### System Calibration Drift Correction

The gas concentrations are corrected for the system calibration bias. The concentrations are calculated using the following equations:

$$
C_{Gas} = (\overline{C} - C_O) \left( \frac{C_{MA}}{C_M - C_O} \right)
$$

where:  $C_{Gas}$  = Effluent Concentration, dry ppm or %

 $\overline{c}$  = Average Analyzer Concentration, ppm or %

- $C_0$  = Average Initial and Final System Calibration Responses for Zero Gas, ppm or %
- $C_M$  = Average Initial and Final System Calibration Responses for Upscale Calibration Gas, ppm or %

 $C_{MA}$  = Actual Concentration of Upscale Calibration Gas, ppm or %

### **NOx System Calibration Drift Correction for Run #1 Example**

$$
C_{Gas} = (66.1\ ppmv - 0.3\ ppmv) \left(\frac{122.7\ ppmv}{119.4\ ppmv - 0.3\ ppmv}\right) = \frac{67.8\ ppmv}{2}
$$

NOx Lb/mmbtu Calculation

$$
NOx_{Lb/mmBtu} = (C_{NOx} \times d \times f \, factor) \left(\frac{20.9\,\%}{20.9\,\% - C_{O2}\,\%}\right)
$$

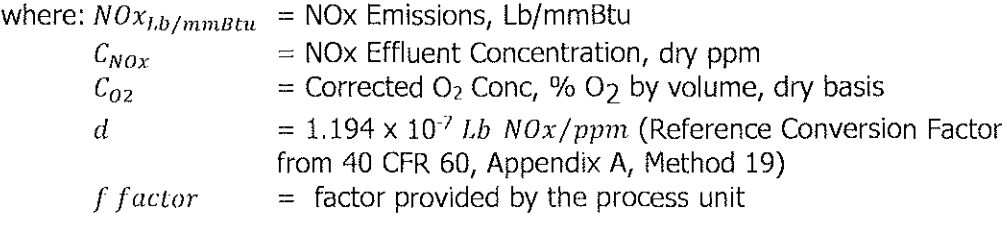

### **NOx Lb/mmBtu Emissions for Run #1**

 $NOx_{Lb/mmBtu} = (67.8 \text{ ppmv})(1.194 \times 10^{-7})(7069)\left(\frac{20.9}{20.9 - 12.8}\right) = \frac{0.146 \text{ Lb/mmBtu}}{20.9 - 12.8}$ 

# **CEMS CERTIFICATION RATA CALCULATION EXAMPLES**

The average twenty-one minute  $NO_{x}$ ,  $SO_{2}$ , CO and  $O_{2}$  value for each reference run was corrected for sample system bias. The best nine runs were chosen from the twelve runs allowed and used to establish the RATA certification for the CEMS.

## Standard Deviation

The standard deviation between the nine runs chosen should be calculated. The following equation was used to calculate standard deviation:

 $\bar{z}$ 

Where: 
$$
Sd
$$
 =  $\sqrt{\frac{Sum \space of \space d^2 - \frac{(Sum \space of \space d)^2}{n-1}}{n-1}}$   
\nWhere:  $Sd$  = Standard deviation of nine selected runs  
\n*d* = Arithmetic difference between CO2 corrected Reference Method  
\nNOX values and CEMS NOX values  
\n*n* = Number of sample runs used for standard deviation calculation  
\nVOL Flow Standard Deviation Example  
\n $S_p = \sqrt{\frac{(6776391 \space acfm) - (6430 \space acfm)^2}{8}} = 522 \space acfm$   
\n $S_p = \sqrt{\frac{(3859713 \space ac/m) - (5301 \space acfm)^2}{8}} = 304 \space acfm$   
\nConcentration NOX Standard Deviation Example  
\n $S_p = \sqrt{\frac{(290.44 \space ppmv) - (50.60 \space ppmv)^2}{8}} = 304 \space acfm$   
\n $\frac{Emission Rate NOX Standard Deviation Example}{8} = \frac{0.86 \space ppmv}{1} = 0.025 \space b/mmBtu$   
\n $S_p = \sqrt{\frac{(0.001506 \space lb/mmBtu) - (0.1145 \space lb/mmBtu)^2}{8}} = 0.0025 \space lb/mmBtu}$   
\n $S_p = \sqrt{\frac{(0.17 \space \%) - (1.19 \space \%)^2}{8}} = 0.07 \space \%$   
\n $S_p = \sqrt{\frac{(0.17 \space \%) - (0.28 \space \%)^2}{8}} = 0.07 \space \%$   
\n $S_p = \sqrt{\frac{(0.017 \space \%) - (0.28 \space \%)^2}{8}} = 0.07 \space \%$   
\n $S_p = \sqrt{\frac{(0.32 \space ppmv) - (1.60 \space ppmv)^2}{8}} = 0.07 \space \%$ 

#### Confidence Coefficient

The 95% confidence coefficient of the nine runs chosen should be calculated. The factor of 2.306 comes from Table 2.1 (t-value table) of the 40 CFR Part 266, Appendix IX. The following equation was used to calculate the confidence coefficient:

$$
CC = 2.306 \times \left(\frac{S_D}{\sqrt{n}}\right)
$$

Where: CC

= Confidence Coefficient

*Sd*  = Standard deviation of nine selected runs

*n*  = Number of sample runs used for standard deviation calculation

VOL Flow Confidence Coefficient Example

$$
CC = 2.306 \times \left(\frac{522 \text{ acfm}}{\sqrt{9}}\right) = \frac{402 \text{ acfm}}{}
$$

SIC Flow Confidence Coefficient Example

$$
CC = 2.306 \times \left(\frac{304 \text{ acfm}}{\sqrt{9}}\right) = \frac{233 \text{ acfm}}{}
$$

Concentration NOx Confidence Coefficient Example

$$
CC = 2.306 \times \left(\frac{0.86 \, ppmv}{\sqrt{9}}\right) = \frac{0.66 \, ppmv}{}
$$

Emission Rate NOx Confidence Coefficient Example

$$
CC = 2.306 \times \left(\frac{0.0025 \, lb/mm Btu}{\sqrt{9}}\right) = \frac{0.0019 \, lb/mm Btu}{}
$$

Concentration C02 Confidence Coefficient Example

 $CC = 2.306 \times \left(\frac{0.07 \frac{9}{0}}{\sqrt{0}}\right) = \frac{0.05 \frac{9}{0}}{0.05 \frac{9}{0}}$ 

Concentration 02 Confidence Coefficient Example

$$
CC = 2.306 \times \left(\frac{0.03 \text{ %}}{\sqrt{9}}\right) = \frac{0.02 \text{ %}}{0.02 \text{ %}}
$$

Concentration THC Confidence Coefficient Example

$$
CC = 2.306 \times \left(\frac{0.07 \, ppmv}{\sqrt{9}}\right) = \frac{0.05 \, ppmv}{}
$$

### Relative Accuracy

The relative accuracy of the CEMS were calculated to prove:

- VOL and SIC flow rates (acfm) are within 20% RA using the reference method value as per 40 CFR 60 PS 6
- NOx emissions (ppmv and lb/mmBtu) are within 20% RA using the reference method value as per 40 CFR 60 PS 2
- C02 and 02 concentrations(%) are within 20% RA using the reference method value as per 40 CFR 60 PS 3
- THC concentration (ppmv) is within 20% RA using the reference method value as per 40 CFR PS 8

### Relative Accuracy

$$
RA = \left[\frac{(\left|avg\ d\right| + \left|CC\right|)}{avg\ RM}\right] \times 100\%
$$

Where: RA = Relative Accuracy

- $CC$ = Confidence coefficient
- *d*  = Arithmetic difference between Reference Method and CEMS values
- RM = Reference Method Value

VOL Flow Relative Accuracy Example

$$
RA = \left[ \frac{(|714\,acfm| + |402\,acfm|)}{(11587\,acfm)} \right] x\,100\% = \frac{10\,\%}{}
$$

SIC Flow Relative Accuracy Example

$$
RA = \left[ \frac{(\left| 589 \text{ acfm} \right| + \left| 233 \text{ acfm} \right|)}{(11473 \text{ acfm})} \right] x \, 100\% = \frac{7 \, \%}{}
$$

Concentration NOx Relative Accuracy Example

$$
RA = \left[ \frac{([5.62 \; ppmv] + [0.66 \; ppmv])}{(64.3 \; ppmv)} \right] x \; 100\% = \frac{10 \; \%
$$

Emission Rate NOx Relative Accuracy Example

$$
RA = \left[ \frac{(\left[0.0127 \text{ lb/mmBtu} \right] + \left[0.0019 \text{ lb/mmBtu} \right])}{(0.148 \text{ lb/mmBtu})} \right] x 100\% = \frac{10 \text{ %}}{100}
$$

Concentration C02 Relative Accuracy Example

$$
RA = \left[ \frac{([0.12\%] + [0.05\%])}{(1.4\%)} \right] x 100\% = \frac{12\%}{}
$$

Concentration 02 Relative Accuracy Example

$$
RA = \left[\frac{(|0.0\%| + |0.02\%|)}{(12.8\%)}\right] x 100\% = \frac{0\%}{}
$$

Concentration THC Relative Accuracy Example

$$
RA = \left[ \frac{(\left| 0.18 \, ppmv \right| + \left| 0.05 \, ppmv \right|)}{(0.2 \, ppmv)} \right] x \, 100\% = \frac{103 \, \%}{}
$$

#### Alternative Relative Accuracy

As found in 40 CFR 60 Appendix B performance specifications 3 and 8, alternative relative accuracy limits can be used to demonstrate the CEMS meets certification requirements. The following values will be used was calculated to prove:

- C02 and 02 concentrations(%) are within 1% absolute difference of the reference method value as per 40 CFR 60 PS 3
- THC concentration (ppmv) is within 10% ARA using the emission limit value as per 40 CFR PS 8

THC Relative Accuracy

$$
ARA = \left[ \frac{(\left|avg \ d \right| + \left| CC \right|)}{EL} \right] x \ 100\%
$$

Where: RA

- $CC$ = Relative Accuracy = Confidence coefficient
- d  $=$  Arithmetic difference between Reference Method and CEMS values
- EL = Emission Limit Value (20 ppmv)

C02 and 02 Relative Accuracy  $ARA = |Ref Method| - |CEMS|$ 

Concentration C02 Relative Accuracy Example

 $RA = [1.44\%] - [1.58\%] = 0.1\%$ 

Concentration 02 Relative Accuracy Example

 $RA = [12.8\%] - [12.8\%] = 0.0\%$ 

Concentration THC Relative Accuracy Example

$$
RA = \left[ \frac{(|0.18 \, ppmv| + |0.05 \, ppmv|)}{(20 \, ppmv)} \right] x \, 100\% = \, \frac{1 \, \%
$$